Clean Ram Free [32|64bit]

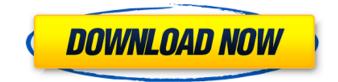

# **Clean Ram Download**

= Clean Ram Cracked Accounts is a very tiny program intended to allow you to process some very high consumption processes from RAM (which will have an impact on your system's performance). This is a very helpful piece of software for Windows XP users who are experiencing a slow response when using their computer. In addition, it's a useful tool to improve performance in particular programs (e.g.: your browser, a game, etc). Clean Ram is the result of a project dedicated to the improvement of Windows XP's performance and comprises three simple tools: A RAM reclaim, A memtest, and a startup timer. The goal of this application is to help you improve your computer's performance, and if you're a Windows XP user, you know how important it is to improve it. Why Clean Ram? ==== ====== Clean Ram will improve the performance of your Windows XP system in two ways: By reclaiming the RAM which is no longer being used. By automating the process of allocating a small amount of RAM for itself. Once Clean Ram detects the amount of RAM that is available, it is then allocated a fixed amount of RAM that may or may not be enough for it to operate normally. This RAM amount is set in relation to the amount of RAM which is available on your computer. In fact, depending on the amount of RAM that is available, the memory you have reserved for the application may already be enough (or may not be). The allocation of the memory is repeated every 30 seconds for the period of 30 days. If Clean Ram detects that the amount of RAM available has changed, it will automatically adjust itself to maintain a constant amount of RAM for it to operate normally. Please note that the allocation of memory may result in the application moving to the background. Clean Ram's RAM Reclaim =========== Clean Ram begins by testing if the RAM which is already available can be reclaimed for other processes. After verifying that this amount of RAM is available. Clean RAM will then attempt to reclaim some RAM for itself. The amount of RAM that can be reclaimed is initially calculated in relation to the amount of RAM which is reserved for Clean Ram. In other words, if you have 1GB of RAM available, Clean Ram will use 0.05GB of this amount for itself. In this way, Clean RAM is able to reclaim RAM that is not being used by other programs

## Clean Ram Crack + Activation Key Free Download [Latest 2022]

Thanks to Clean Ram Activation Code, your computer system performs better. It's easy! Just install the application and start it up. You can start cleaning RAM memory automatically when your computer starts. Or, if you're a rookie, you can start it manually at any time. When the application starts up, it will display the state of the RAM. Move the slider up or down to set the amount of memory to clear, and click the button to run the program at boot. After that, your computer will work at its best! LIKED: - Simple and fast, just one button to clean the RAM - Runs very fast, there's no need to wait a moment for the task to end DISLIKED: - No help file available for more experienced users - Could do with some improvements, more graphs and statistics etc. Computer utilities for computer cleaning and optimization. OS: Windows, Windows 7 x64 Clean RAM is not available in the Google Play Store. CLEAN RAM RATING: 3.5 stars. See larger Screenshots below..'use strict'; var fs = require('fs'); var test = require('tape'); var JSONStream = require('../'); var FILE = JSONStream.of({ data: { foo: 'bar' } }); FILE ..pipe(JSONStream.stringify()) .pipe(fs.createWriteStream('json\_stream.json')) .on('close', function () { test('stringified data', function (t) { t.equal(fs.readFileSync('json\_stream.json'), JSON.stringify(FILE.data),'stream data is equal'); t.end(); }); test('can test error on stream', function (t) { t.plan(2); FILE .on('error', function (err) { t.ok(err, 'got error when stream should have been emitted'); }) .on('close', function () { 09e8f5149f

# Clean Ram Serial Number Full Torrent X64 (Updated 2022)

Clean RAM cleans unused or "dirty" memory. Stored program data and cache can be cleaned using this application. This means that programs or devices that refer to the memory will utilize the freed memory until that data needs to be needed again. Clean RAM requires a little bit of RAM so it doesn't hurt your system and it is a fair application so it doesn't slow your system down. Clean RAM will place a "mark" on the memory your application is using and when your application is freed the memory will not be used again. The memory will be cleaned automatically. Clean RAM removes cache and program data from memory for your PC. When cache or program data is cached it is duplicated in the main memory of the computer. This means that when one program or device needs the data it is already available but when another program or device needs the memory no longer it's available and your computer will slow down. We are talking about data that the operating system references, like code and data that programs store in memory. Clean RAM provides several kinds of data cache, including: Code and data Large address space data cache Relative/scaled address cache DoubleLink data cache This allows the cache to be cleared automatically or manually, allowing the memory to be used again. Clean RAM removes the cache and program data from memory for your PC. This is a great tool because your program will no longer take up memory that it no longer needs. Your PC will start up faster than usual and the system will remain stable when you go to other tasks. Long Filename Support: Off PatchGuard: On KeyMarks: On Clean RAM can be installed on the C:\ program files and C:\users\user folder. Clean RAM can also be run from other locations by configuring the program. Clean RAM starts up on logon. Uninstallation of Clean RAM can be either manual or automatic. When installed and run Clean RAM executes the following actions: Shutdown: How to shut down your computer while Clean RAM is running. Network: How to connect to a network by running Clean RAM. From where are you installing Clean RAM? Manual installation: Download and extract the compressed file. Run the CleanRAM.exe application. Click on "Advanced options". Choose and click on "Customize".

## What's New in the Clean Ram?

Easily Clean RAM, Optimize Performance, Grow Battery Life! Clean RAM is a tiny utility designed to help you reallocate memory and thus improve performance of certain processes. The application is incredibly easy to use and features a minimal interface that should make everything work like a breeze even for beginners. The interface just displays the hardware status and the free RAM, providing you with a simple slider to select how much RAM to clean and an option to automatically run the application at startup. In addition, there's a single action to perform, clearing the RAM, which has to be started manually each time. And that sums up the purpose of the application. Although it is indeed efficient and could have a great contribution to your computer performance, there are still some areas to be improved. It is easy as pie, but Clean Ram needs a help file, not only for rookies, but also for more experienced users who want to find out more information about the way the program works. Plus, there's no doubt clearing the RAM is quite useful to all users, but a dedicated tool to do this automatically at a user-defined interval would be much more helpful. It's pretty obvious that Clean Ram needs only a small amount of resources to run, but it only works with Windows XP, so newer versions of the operating system are not supported. All things considered, this is the kind of application that could come in very handy to a handful of users, but it still needs many improvements. A new and more professional interface, with graphs and statistics, new features and a more user-friendly approach would turn Clean Ram into a top product. The REAL The author of Clean Ram and the program's sole developer (read the acknowledgements section of the Clean Ram Help File for a link). Which application updates are available? Clean RAM is a tiny utility designed to help you reallocate memory and thus improve performance of certain processes. The application is incredibly easy to use and features a minimal interface that should make everything work like a breeze even for beginners. The interface just displays the hardware status and the free RAM, providing you with a simple slider to select how much RAM to clean and an option to automatically run the application at startup. In addition, there's a single action to perform, clearing the RAM, which has to be started manually each time. And that sums up the purpose of the application. Although it is indeed efficient and

# **System Requirements:**

Windows: OS: Windows 7, Windows 8 CPU: 1.8 GHz or faster Memory: 2 GB RAM Graphics: DirectX9-compatible video card with a minimum of 512 MB of video memory DirectX: 9.0 Network: Broadband Internet connection Storage: 50 MB available space Mac: OS: OS X 10.7.x or later Graphics: OpenGL-compatible video card with

https://drogueriaconfia.com/snaptalk-5-1-1-2-with-key-updated-2022/ https://www.cch2.org/portal/checklists/checklist.php?clid=10447 https://neherbaria.org/portal/checklists/checklist.php?clid=15157 https://isispharma-kw.com/fruity-hearts-icons-latest/ https://planetroam.in/wp-content/uploads/2022/06/weswynd.pdf https://videospornocolombia.com/realtime-cookie-cache-cleaner-crack-x64-latest-2022/ https://ameppa.org/2022/06/08/iec-104-server-simulator-crack-with-product-key-free-download-for-pc/ https://www.madreandiscovery.org/fauna/checklists/checklist.php?clid=15235 https://cooltto.com/wp-content/uploads/Photofun Picture Viewer Crack .pdf http://www.hva-concept.com/scan-pod-to-pdf-crack/ https://estatezone.net/track-my-mileage-for-windows-10-8-1-17-2-4-crack-full-product-key-free-for-pc/ http://f1groupconsultants.com/?p=6431 https://fitadina.com/2022/06/08/havvas-2-8-1-crack-download-for-pc-updated/ https://womss.com/psveeter-crack/ https://noorfana.com/reachplus-alerts-crack-activation-code-for-pc-april-2022/ https://biokic4.rc.asu.edu/sandbox/portal/checklists/checklist.php?clid=7669 http://classic.directory/wp-content/uploads/2022/06/ChromePass.pdf

https://www.vsv7.com/upload/files/2022/06/Swjw8AwrZHqbb4OghHkO\_08\_0bb8e8298284c66daa42c0ed8ce5826f\_file.pdf http://www.vidriositalia.cl/?p=3254

http://autorenkollektiv.org/wp-content/uploads/2022/06/rebeveet.pdf